# *CahiersGUTenberg*

**S** LES DISQUETTES GUT89 : UNE VERSION COMPLÈTE DE T<sub>E</sub>X DU DOMAINE PUBLIC SOUS DOS **I** Nicolas Brouard

*Cahiers GUTenberg, nº 3 (1989), p. 48-54.* 

[<http://cahiers.gutenberg.eu.org/fitem?id=CG\\_1989\\_\\_\\_3\\_48\\_0>](http://cahiers.gutenberg.eu.org/fitem?id=CG_1989___3_48_0)

© Association GUTenberg, 1989, tous droits réservés.

L'accès aux articles des *Cahiers GUTenberg* [\(http://cahiers.gutenberg.eu.org/\)](http://cahiers.gutenberg.eu.org/), implique l'accord avec les conditions générales d'utilisation [\(http://cahiers.gutenberg.eu.org/legal.html\)](http://cahiers.gutenberg.eu.org/legal.html). Toute utilisation commerciale ou impression systématique est constitutive d'une infraction pénale. Toute copie ou impression de ce fichier doit contenir la présente mention de copyright.

une version complète de T<sub>F</sub>X du domaine public sous DOS

### **NICOLAS BROUARD**

*Chargé de recherche à l'Institut national d'études démographiques.* 

Lors du dernier congrès GUTenberg de mai dernier, nous avions, le président de GUTenberg et moi-même, décidé d'annoncer que l'association GUTenberg allait distribuer une version de TFX du domaine *public* pour compatibles PC. L'opération était assez hasardeuse car il n'y avait pas réellement de compilateur TFX du domaine public opérationnel en français ; mais grâce au réseau EARN et aux serveurs TFX il m'apparaissait possible de joindre différentes personnes à l'étranger et d'obtenir des compilateurs corrects. L'ambition ne s'arrêtait pas au seul compilateur TFX, il fallait en effet offrir aux utilisateurs une version complète de ce traitement de texte, c'est-à-dire aussi, une version IAT<sub>E</sub>X avec ses deux acolytes SliT<sub>E</sub>X et surtout le compilateur BiBTEX, un éditeur de texte très performant du type EMACS, une visionneuse à l'écran pour de multiples écrans, un pilote laser pour de multiples lasers, un pilote d'imprimante matricielle. Comme le monde TFX évolue, il était important aussi de fournir les logiciels de base pour accéder aux réseaux et décoder les messages contenant les nouvelles versions des outils précédemment décrits. La forme de distribution la plus évoluée est en effet l'accès à un réseau EARN, mais comme l'accès à un tel réseau nécessite une structure importante et, qu'au contraire, l'écriture d'un texte avec TEX ne nécessite qu'un PC, nous avons regroupé l'ensemble des logiciels décrits plus haut sous deux disquettes 1,2Mo qui ont

été appelées *les disquettes GUT* et que nous avons le plaisir de mettre à la disposition du public<sup>1</sup>.

Les disquettes GUT sont donc l'œuvre collective d'un nombre impressionnant d'auteurs qui ont mis le fruit de leur travail dans le domaine public. L'association GUTenberg n'a fait que regrouper ou susciter des modifications des programmes les plus récents du domaine public pour faire un ensemble le plus cohérent possible. L'utilisateur ancien de TFX ne trouvera sans doute rien qu'il n'ait pu acheter déjà chez des distributeurs privés, mais les compilateurs des disquettes GUT sont souvent plus rapides. En effet, notre souci a été de faire une sélection parmi l'ensemble des compilateurs du domaine public et de mettre dans les disquettes le meilleur du moment. Récemment, le source d'un compilateur TFX sur PC a été mis sur un réseau public ; il fait l'objet de nombreuses modifications actuellement et si ses performances, assez déplorables dans sa toute première version, venait à concurrencer le compilateur choisi actuellement, il serait sélectionné l'année suivante.

Venons-en maintenant à une description plus détaillée du contenu des disquettes.

**<sup>&#</sup>x27;Les polices de caractéres sont distribués à part : 3 disquettes 1.2Mo pour une laser 300 points par pouce, et 2 disquettes 1.2Mo pour une imprimante compatible Epson 240 points par pouce.** 

# **1.** Les principaux logiciels inclus dans les 2 disquettes GUT

L'idée d'une distribution TFX du domaine public n'est pas nouvelle puisqu'il existe déjà une version DOSTEX distribuée sur certains réseaux. Outre que le compilateur DOSTEX est nettement moins rapide que SB26TEX, finalement sélectionné, cette distribution ne comporte que TFX, sans éditeur ni pilote, et surtout n'est pas modulable comme le prétend l'être la distribution GUT. En effet, voici le contenu des deux disquettes :

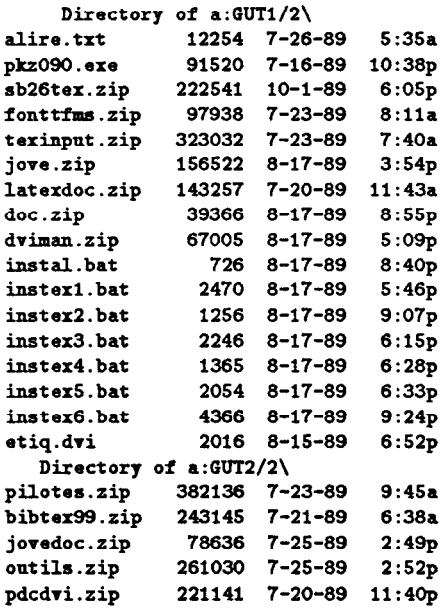

Outre des fichiers d'installations d'extension . bat, les disquettes contiennent des fichiers compressés d'extension . zip qui correspondent chacun à une tâche précise et proviennent généralement d'une même origine. On trouve en particulier le compilateur TEX dans le fichier sb26tex.zip.

Le fichier pkz090. exe est un compresseur très puissant et très rapide avec lequel l'ensemble des logiciels a été compressé. pkzip est en effet le successeur du célèbre pkarc et arc et outre que son pouvoir de compression leur est supérieur, le compresseur permet maintenant d'archiver des arborescences<sup>2</sup>.

La distribution ne comporte que les fichiers exécutables ; en effet, parfois (et on peut le regretter tout en comprenant les raisons) seuls les exécutables sont dans le domaine public. Parfois, le source est public et peut généralement être obtenu sur un serveur.

### **1.1. Compilateur SBTEX, version**  26

Ce compilateur, dont seul l'exécutable est du domaine public, est dû à l'irlandais Wayne Sullivan. Il est écrit en Turbo-Pascal et est parmi les compilateurs les plus rapides du moment. Ayant personnellement fourni à Wayne un fichier de modification en Pascal *(change-file)* pour pouvoir lire les caractères accentués 8 bits, celui-ci a accepté de l'adapter à son compilateur. Plus généralement, Wayne a eu l'idée de mettre dans les 128 premières lignes du fichier tex .poo la définition des caractères 8 bits ; ainsi la traduction n'est pas figée dans un exécutable. En effet, on peut souhaiter une définition particulière pour certains caractères, comme les guillemets à la française qui ne font pas l'unanimité. De plus, il est possible de faire cohabiter des jeux de caractères comme celui de IBM pour PC, avec celui de DEC (ISO) car les jeux ne se recouvrent pas<sup>3</sup>. Mais on peut par exemple souhaiter utiliser directement le jeu de macros des caractères graphiques IBM, mis au point par Maurice Laugier *(Cahier GUTenberg, n° 2, mai* 

**<sup>2</sup>Notons ici, comme l'indique la notice des auteurs, que les personnes qui trouvent ce compresseur rapide et facile A utiliser peuvent envoyer une somme modique à l'adresse de PKWARE Incorporation, et. obtenir aussi une version plus à jour.** 

<sup>&</sup>lt;sup>3</sup>Il est très pratique de pouvoir compiler un texte **provenant d'un Vax saus utiliser de transcodeur.** 

1989) sans utiliser de traducteur spécialise. La modification du compilateur ne concerne que la procédure input-ln et revient à remplacer chaque caractère supé**rieur à 128 en plusieurs caractères qui correspondent à sa définition. Il n'y a donc pas de modification de "catcode" à efFec**tuer.

Le compilateur utilise la version ascii (7 bits) du fichier de coupures de mots français mise au point par Jacques Désarménien, mais n'est pas capable de changer dynamiquement de fichier de coupures de mots comme le prévoit la version 3 de TFX. On a donc hélas, une commande flatex ou ftex pour le français. De plus, il s'agit d'un TFX standard qui ne sait pas couper des mots après un caractère accentué ; autrement dit pour les textes de largeur faible écrits en français, on doit faire appel au TFX multilingue de Mickael Ferguson distribué par PCTFX pour les PC.

Évidemment, le compilateur fonctionne sur XT mais est beaucoup plus rapide sur 386 ! Il faut néanmoins 640K pour utiliser IATFX et un disque dur assez rapide est nécessaire si on utilise beaucoup de polices car le compilateur décharge une partie de sa mémoire sur disque au besoin. Une distribution complète de TFX, AMSTFX et IATFX est fournie. Pour utiliser le minimum de place sur disque les fichiers de style (.doc) ne sont pas chargés sur disque au moment de l'installation standard mais se trouvent compressés sous le nom latexdoc .zip.

## 1.2. BiBT<sub>F</sub>X 0.99

L'anglais Nie1 Kempson a récemment proposé la dernière version de BiBTFX (0.99c) en source (Turbo-C) sur un serveur. Comme cette version ne pouvait pas lire les caractères 8 bits, nous avons modifié le source, d'une manière analogue a Wayne Suhivan, pour **que le compila**teur puisse lire un fichier optionnel bibtex .poo constitue des 128 premières lignes de tex . poo où se trouvent les définitions des caractères. par défaut et en l'absence d'un **tel fichier, une** conversion standard, *IBMiISO, est* **utilisée.** *Le source sera* mis sur le réseau GUTenberg, dès que celui-ci fonctionnera.

Il était nécessaire d'avoir des styles de bibliographie à la française ; c'est chose faite avec l'aide de Jacques Vallin (INED) qui s'est inspiré des recommandations de la Bibliothèque nationale. Le fichier fbtxbst .doc permet de générer tant les styles anglais (plain.bst) que français (fplain.bst).

A propos de francisation de style et en l'absence de norme reconnue, nous avons inclus des petits fichiers d'option, de nom arfrench.sty, refrench.sty, bofrench.sty, respectivement pour les styles *article, report* et book de IATEX.

## **1.3. Éditeur de texte JOVE**

Quelques versions du domaine public de l'éditeur Emacs<sup>4</sup> existaient déjà sous DOS mais seulement très récemment l'excellente version JOVE *(ou Jonathans'Oum Version of* Emacs) a été portée sur PC. Sans rappeler toutes les qualités de cet éditeur, mentionnons qu'un embryon de mode TFX a été mis au point avec l'aide de Jean-François Vibert (CHU S<sup>t</sup> Antoine) pour, au moins, vérifier l'appariement des parenthèses ou accolades et créer des masques vides à remplir pour les tableaux et dessins IATFX mais aussi pour la bibliographie.

On considère ici qu'un éditeur a un *véritable* mode TFX si une fonction,

**<sup>&#</sup>x27;La « norme » Emacs a été mise au point par le MIT il y a quelques années** 

analogue à la commande next-error pour les autres langages, permet de lire le fichier . log de la compilation et de se positionner directement à la ligne erronée du fichier source.

De même, il est souvent souhaitable avec des textes longs de ne sélectionner qu'une partie d'un texte, comme des équations particulièrement lourdes, puis de la compiler et de la visionner sans sortir de l'éditeur. Ceci est prévu en standard avec GNU-Emacs sur station de travail, mais est également possible sur PC avec une version commerciale de Emacs sur PC, à savoir Epsilon (distribué par Santa Klaus en France). Pour ceux qui disposent d'Epsilon sur PC, le source de ce mode (langage C) est inclus dans les disquettes.

La documentation de JOVE a été traduite depuis "troff" en IATFX et constitue près de 80 pages en source (fichier jove.zip).

## 1.4. **Visionneuse à l'écran CDVI**

Wayne Sullivan, encore lui, propose une visionneuse à l'écran extrêmement rapide de nom CDVI 1.0 du domaine public. La rapidité qui est sans comparaison avec les visionneuses connues à ce jour, provient en partie du fait que les polices de caractères, limitées en nombre sont "codées en dur" dans l'exécutable. Évidemment l'image à l'écran n'est pas une homothétie de l'image sur papier, mais c'est justement ce qu'on peut rechercher sur un écran qui a une définition moindre qu'une laser. Les notes en bas de pages apparaîtront en caractères plus gros, donc lisibles à l'écran, et réciproquement les gros caractères longs à afficher apparaîtront rapidement, plus petits, mais à des positions correctes (espacées). Même sur un PC/XT l'affichage d'un fichier de 100 pages est extrêmement rapide (la compilation par

contre est fastidieuse). Pour un travail plus fin à l'écran, avec des grossissements interactifs, il faudra se procurer une visionneuse commerciale. L'inconvénient majeur de la version du domaine public de cette visionneuse est qu'elle ne peut pas visionner les fichiers qui utilisent d'autres polices que celles de Plain-TEX. Il y alors deux solutions : soit on achète pour une somme très modique la version commerciale 2.0 de CDVI auprès de Wayne Sullivan (il y a alors beaucoup plus de polices et une possibilité de substitution des polices), soit on bride les « formats » en les forçant à n'utiliser que les polices de Plain. Cette dernière solution peut être envisagée pour LAT<sub>E</sub>X sans grande perte de qualité (on s'aperçoit que IATFX utilise trop de polices). On remplace alors le fichier lfonts.tex par un fichier plfonts.tex (Plain-LaTeX-fonts) ; évidemment les dessins IATEX ne peuvent être visualisés correctement. D'autres visionneuses du domaine public semblent exister de part le monde, mais elles ne fonctionnent généralement que pour des cartes graphiques de type Hercules, nécessitent des polices de taille intermédiaire et non pas été testées.

# **1.5. Pilotes d'imprimantes de Nelson Beebe**

Pour l'impression sur papier, nous avons choisi la famille des pilotes DVIXXX (version 2.10) de l'américain Nelson Beebe. Les avantages de ces pilotes sont assez connus : très grande variété d'imprimantes tant de type laser que matriciel, fonctionnement sur de multiples autres systèmes d'exploitation comme VMS et Unix, disponibilité du source sur des serveurs pour piloter d'autres lasers, très grande rapidité d'exécution pour les pilotes lasers. Généralement, les pilotes et la documentation sont distribués avec les sources ; ici

nous n'avons retenu que les exécutables disponibles sous DOS. Seul le manuel "DVIMAN" est inclu sous forme source et non le guide de référence pour la constitution d'autres pilotes. La présence de ce fichier source permet aux non-initiés d'apprendre à se servir de IATEX par l'exemple.

Signalons ici, que l'impression d'un fichier TFX sur une imprimante matricielle est extrêmement longue et bruyante. On ne se servira de ces imprimantes que pour des textes très courts. Par contre, la qualité est excellente. Le pilote dvieps de Nelson Beebe est de plus particulièrement lent comparé à certains produits commerciaux.

#### 1.6. Petite documentation  $\text{M}\text{F}$ X

Nous avons aussi inclu le source d'une documentation d'une quarantaine de pages intitulée &TEX en *quelques pages* que nous avions faite pour des formations à 1'INED. Il s'agit en introduction d'un plaidoyer contre les traitements de texte visuels et pour les systèmes dits structurés comme Scribe ou MINT et donc IATFX, puis d'une introduction au langage IATFX avec quelques exemples. Nous avons aussi ajouté quelques commentaires sur les commandes nécessaires à l'utilisation de IATEX sur trois machines VAX/VMS, DOS et station de travail sous Unix (Ultrix), avec des résumés des commandes des éditeurs, visionneuse et pilotes sur chacune des machines. Cette documentation est un peu spécifique à l'environnement informatique de l'INED, mais peut fournir quelques renseignements utiles pour l'utilisateur des disquettes GUT.

# 2. Outils généraux de comnnmication

Pour les communications entre ordinateurs ou entre réseaux, un certain nombre d'outils sont nécessaires. Tout d'abord, lorsqu'on dispose d'un modem, il est assez judicieux d'utiliser Kermit pour le transfert de fichier. Kermit permet aussi d'émuler un terminal VT100 et un écran gra phique Tektro 4014. Pour le transfert de fichier par le courrier électronique, il est généralement recommandé d'encoder ses programmes exécutables en des caractères ASCII imprimables avant de les transférer. Il existe beaucoup (trop) de programmes d'encodages ; vous trouverez sur les disquettes les plus connus : uuencode *(Unix to* Unix *encode),* btoa *(binary to ascii),*  enboo *(for boostmp).* Auparavant, pour réduire la transmission il est d'usage de compresser le fichier à envoyer. On utilise généralement arc ou pkarc. Lorsqu'on désire transférer toute une arborescence et avant l'existence de pkzip, on utilise souvent l'outil tar *(Unix tape archiver)*. Ces outils existent généralement sur tous les systèmes.

Nous avons ajouté divers autres logiciels. Nelson Beebe fournit avec ses pilotes, deux logiciels fort utiles pour les lasers PostScript : lptops pour imprimer un fichier ascii sous des formes très variées, et xport pour dialoguer (Xon/Xoff) avec une imprimante PostScript connectée à un port série.

Pour la création d'index (grave lacune de IAT<sub>F</sub>X), Nelson Beebe propose texidx avec les styles qui s'y rapportent.

Enfin, nous avons aussi ajouté un transcodeur qui permet de transformer des caractères accentués 8 bits en leur équivalent TFX de nom tex8a7 et tex7a8.

# **2.1. Ce qui n'est pas sur les disquettes**

Si vous avez une imprimante de type PostScript, il vous sera possible en lisant la documentation de Nelson Beebe d'utiliser la commande \special et d'inclure des dessins PostScript provenant de toutes sortes d'outils, mais en l'absence de norme sur l'insertion des graphiques nous n'avons pas détaillé ces points et en particulier pas fait mention d'outils comme "psfig" ou "dvips" ou même d'outils graphiques du domaine public comme GNUPLOT, qui ont été portés sur PC.

Plus généralement, un certain nombre d'outils ou "texware" comme "tangle", "weave" ou les "pktopxl" et autres avatars ne figurent pas sur ces disquettes. C'est une lacune, mais il est assez difficile de trouver un ensemble cohérent, du domaine public, fonctionnant sous DOS d'une manière non restrictive (DOS n'a que 640K adressable).

Pour le reste c'est à vous, utilisateur, de signaler à l'association ce qui manque pour une version ultérieure.

# 3. Comment obtenir ces disquettes ?

L'association GUTenberg ne dispose pas actuellement des structures nécessaires pour distribuer ces disquettes. Aussi, pour l'instant, avons-nous fait appel à des personnes membres de GUTenberg qui se sont déclarées volontaires pour faire des copies sous certaines conditions.

Ainsi, peut-on obtenir les deux disquettes programmes 1.2M0, les 3 disquettes 1.2Mo de polices de caractères pour laser (300 points par pouce) et optionnellement les 2 disquettes de police de caractères pour imprimante ma-

tricielle de type Epson (240 points par pouce) à condition d'envoyer au préalable le nombre exact de disquettes (haute densité, 5 pouces $\frac{1}{4}$ ), vierges et *formatées* avec un emballage qui sera retourné et une étiquette à l'adresse du demandeur ainsi que les timbres pour les frais de port.

L'expérience de ces derniers mois s'est révélée concluante à condition de respecter ces clauses puisque les volontaires n'ont pas changé. Adressez vos disquettes vierges, en respectant si possible la zone géographique, à l'une des adresses suivantes :

- l **A. Cousquer. Labo. d'informatique fondamentale de Lille. Université de Lille 1, 59655 Villeneuve d'Ascq Cedex.**
- l **G. Weil, Centre de calcul CNRS, 23, rue du Loess, 67200 Strasbourg.**
- **sC. de Montcuit, LIMSI / CNRS, BP 133,91403 Orsay Cedex.**
- **,**  l **(pour la Belgique) E. Cornelis, Facultés Universitaires N.D. de la Paix, département de Mathématique, Rempart de la Vierge 8, B-5000 Na**mur. (ECORNELISOBNANP51.bitnet ou ecornelisQcc.funfp.ac.be)

En prévision d'un abandon bien compréhensible de la part d'un volontaire, il serait souhaitable que les éventuels nouveaux volontaires se fassent connaître auprès de l'association GUTenberg dont nous rappelons ici l'adresse : Association GUTenberg, c/o IRISA, Campus de Beaulieu, 35042 Rennes Cedex.

Évidemment chacun peut, et même doit, distribuer les disquettes à son entourage en visant particulièrement les universités ou lycées scientifiques sans grand moyen mais disposant peut-être d'un PC. Un fichier de nom et iq. dvi permet d'imprimer des étiquettes qui améliorent grandement la présentation des disquettes.

Plus généralement, même si certains commentaires sont en français, les disquettes GUT89 ont une vocation européenne puisqu'il s'agit des premiers compilateurs TFX et BiBTFX du domaine public à pouvoir lire les caractères accentués.

# 4. Remerciements

Je voudrais remercier ici, le président de l'association GUTenberg, Bernard Gaulle, ainsi que son conseil d'administration, d'avoir facilité par son réseau EARN, son congrès, et ses réunions la constitution d'une version de TFX du domaine public sous DOS. On ne peut être informé de tous

les produits sans réseau d'amis compétents non seulement dans les principaux systèmes d'exploitation mais aussi les principaux langages ; que François Chahuneau (INRA et Berger-Levrault) soit particulièrement remercié. Si l'ensemble de la distribution constitue l'œuvre de plusieurs dizaines de personnes, la sélection des meilleurs produits puis la constitution des disquettes n'a pu être, par manque de volontaires que le fruit d'un travail personnel avec l'aide de Bernard Gaulle.